# **Changelog**

Changes made in this version not seen in first lecture: 11 April 2018: loop unrolling v cache blocking (2): corrected second example which just did no loop unrolling or cache blocking before correction instead of loop unrolling

# **loop unrolling (ASM)**

#### loop : cmpl %edx, %esi jle endOfLoop addq (%rdi,%rdx,8), %rax incq %rdx jmp endOfLoop:

#### loop :

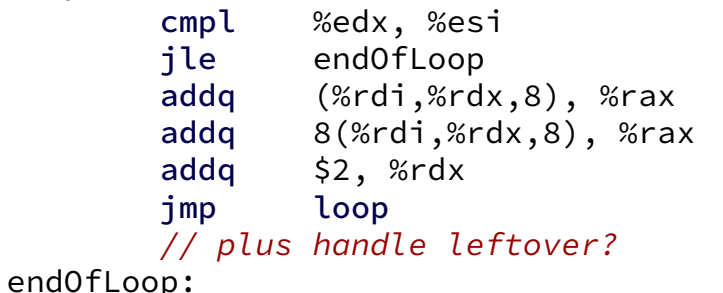

# **loop unrolling (ASM)**

#### loop : cmpl %edx, %esi jle endOfLoop addq (%rdi,%rdx,8), %rax incq %rdx jmp endOfLoop:

#### loop :

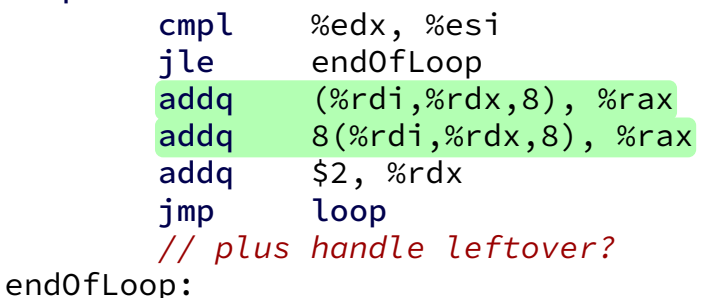

# **loop unrolling (C)**

```
for (int i = 0; i < N; ++i)
    sum += A[i];
```

```
int i;
for (i = 0; i + 1 < N; i += 2) {
    sum += A[i];
    sum += A[i+1];
}
// handle leftover, if needed
if (i < N)sum += A[i];
```
# **more loop unrolling (C)**

```
int i;
for (i = 0; i + 4 \le N; i += 4) {
    sum += A[i];
    sum += A[i+1];
    sum + = A[i+2]:
    sum += A[i+3];
}
// handle leftover, if needed
for (; i < N; i += 1)
    sum += A[i];
```
# **loop unrolling performance**

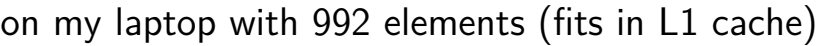

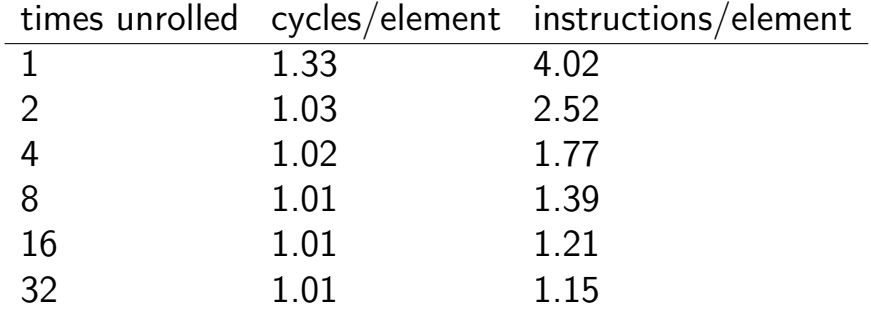

instruction cache/etc. overhead

1.01 cycles/element — latency bound

# **performance labs**

this week — loop optimizations

next week — vector instructions (AKA SIMD)

# **performance HWs**

partners or individual (your choice)

assignment 1: rotate an image

assignment 2: smooth (blur) an image

### **image representation**

typedef struct { unsigned char red, green, blue, alpha; } pixe pixel \*image = malloc(dim \* dim \* sizeof(pixel));

```
image[0] // at (x=0, y=0)image[4 * dim + 5] // at (x=5, y=4)
```
...

#### **rotate assignment**

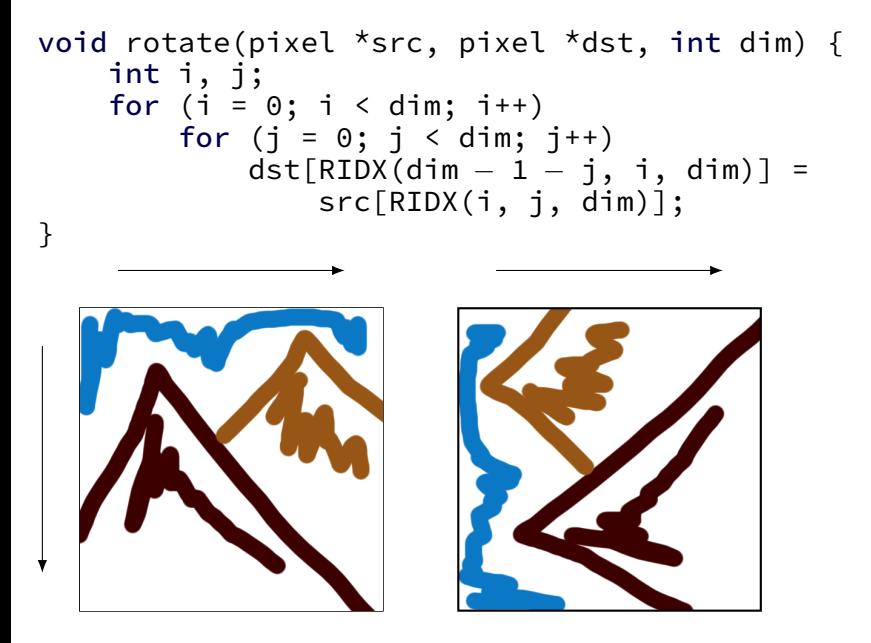

#### **preprocessor macros**

```
#define DOUBLE(x) x*2
```

```
int y = DOWBLE(100);
// expands to:
int y = 100*2;
```
### **macros are text substitution (1)**

```
#define BAD_DOUBLE(x) x*2
```

```
int y = BAD_DOUBLE(3 + 3);// expands to:
int v = 3 + 3 \times 2;
// y == 9, not 12
```
### **macros are text substitution (2)**

```
#define FIXED DOUBLE(x) (x)*2
```

```
int y = DOWBLE(3 + 3);// expands to:
int y = (3+3)*2;
// y == 9, not 12
```
### **RIDX?**

```
#define RIDX(x, y, n) ((x) * (n) + (y))
```

```
dst[RIDX(dim - 1 - j, 1, dim)]// becomes *at compile-time*:
dst[((dim – 1 – j) * (dim) + (1))]
```
# **performance grading**

you can submit multiple variants in one file grade: best performance don't delete stuff that works!

we will measure speedup on my machine web viewer for results (with some delay — has to run)

grade: achieving certain speedup on my machine thresholds based on results with certain optimizations

# **general advice**

(for when we don't give specific advice)

try techniques from book/lecture that seem applicable

vary numbers (e.g. cache block size) often  $-$  too big/small is worse

some techniques combine well loop unrolling and cache blocking loop unrolling and reassociation/multiple accumulators

# **loop unrolling v cache blocking (1)**

(assuming we started with kij loop order…:) loop unrolling *and* cache blocking:

$$
\begin{array}{ll}\n\text{for} & (\text{int } k = 0; \ k < N; \ k == 2) \\
\text{for} & (\text{int } i = 0; \ i < N; \ +\text{ii}) \\
\text{for} & (\text{int } j = 0; \ j < N; \ +\text{ij}) \\
& B[i*N+j] & + A[i*N+k+0] \times A[(k+0)*N+j]; \\
& B[i*N+j] & + A[i*N+k+1] \times A[(k+1)*N+j]; \\
& \} \n\end{array}
$$

loop unrolling

$$
\begin{array}{ll}\n\text{for} & (\text{int } k = 0; \ k < N; \ k++) \\
\text{for} & (\text{int } i = 0; \ i < N; \ +i) \\
\text{for} & (\text{int } j = 0; \ j < N; \ j += 2) \\
& B[i*N+j] += A[i*N+k+0] * A[(k+0)*N+j]; \\
& B[i*N+j+1] += A[i*N+k+0] * A[(k+0)*N+j+1]; \\
& \end{array}
$$
\n
$$
\begin{array}{ll}\n16 \\
\text{for} & \text{if } i = 0; \ j < N; \ j == 2 \\
\end{array}
$$

# **loop unrolling v cache blocking (2)**

(assuming we started with kij loop order…:) loop unrolling *and* cache blocking:

$$
\begin{array}{ll}\n\text{for} & (\text{int } k = 0; \ k < N; \ k == 2) \\
\text{for} & (\text{int } i = 0; \ i < N; \ +\text{i}) \\
\text{for} & (\text{int } j = 0; \ j < N; \ +\text{i}) \\
& B[i*N+j] & \ + \ = \ A[i*N+k+0] \quad \text{*} \ A[(k+0)*N+j]; \\
& B[i*N+j] & \ + \ = \ A[i*N+k+1] \quad \text{*} \ A[(k+1)*N+j]; \\
& \end{array}
$$

pretty useless loop unrolling

$$
\begin{array}{ll}\n\text{for} & (\text{int } k = 0; \ k < N; \ k == 2) \\
\text{for} & (\text{int } i = 0; \ i < N; \ +\text{i}) \\
\text{for} & (\text{int } j = 0; \ j < N; \ +\text{i}) \\
& B[i*N+j] += A[i*N+k+0] * A[(k+0)*N+j]; \\
\text{for} & (\text{int } i = 0; \ i < N; \ +\text{i}) \\
& \text{for} & (\text{int } j = 0; \ j < N; \ +\text{i}) \\
& B[i*N+j] += A[i*N+k+1] * A[(k+1)*N+j];\n\end{array}
$$

#### **interlude: real CPUs**

modern CPUs:

execute multiple instructions at once

execute instructions out of order — whenever values available

# **beyond pipelining: out-of-order**

find later instructions to do instead of stalling

lists of available instructions in pipeline registers take any instruction with available values

provide illusion that work is still done in order much more complicated hazard handling logic

…

 $cycle \# 0 1 2 3 4 5 6 7 8$ mrmovq 0(%rbx), %r8 F D E M M M W subq %r8, %r9 F D E W addg %r10, %r11 F D E W xorq %r12, %r13 F D E W

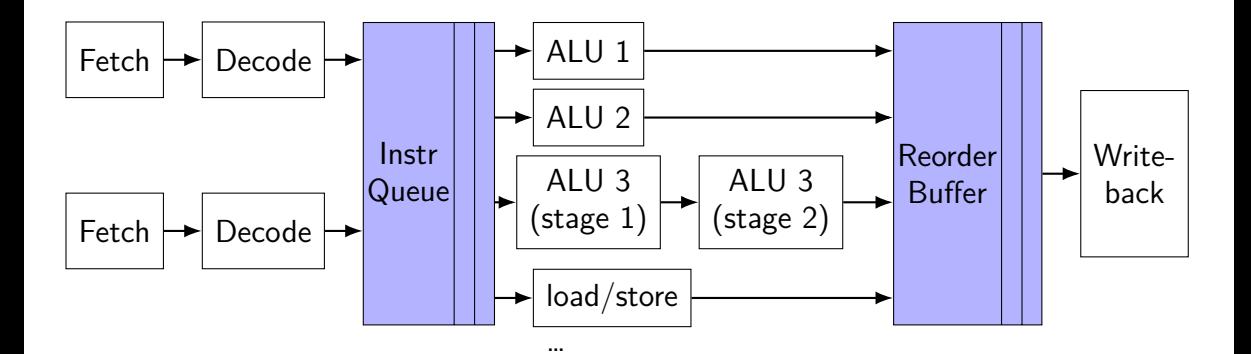

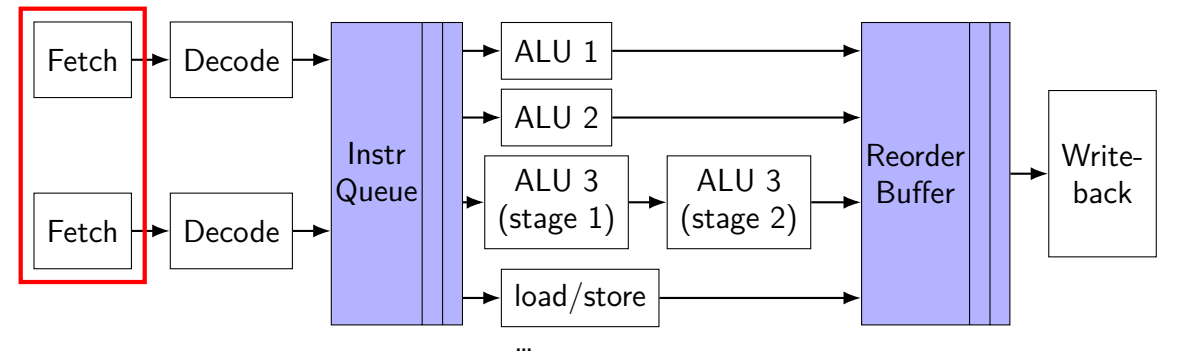

fetch multiple instructions/cycle

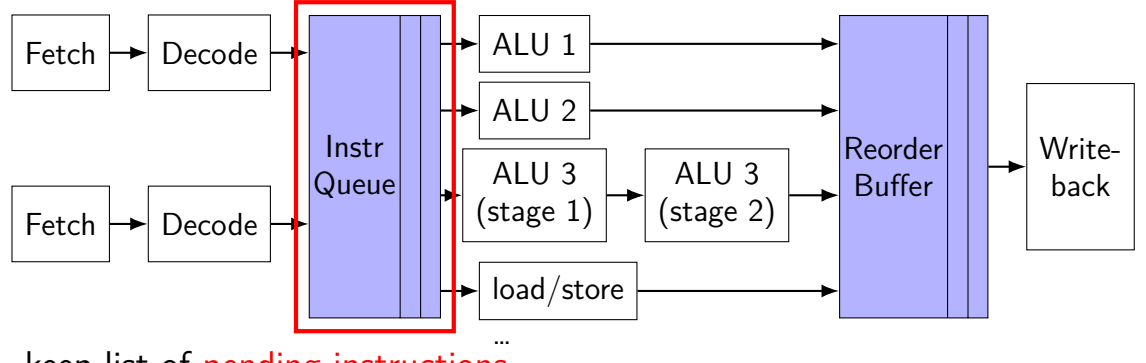

keep list of pending instructions

run instructions from list when operands available

forwarding handled here

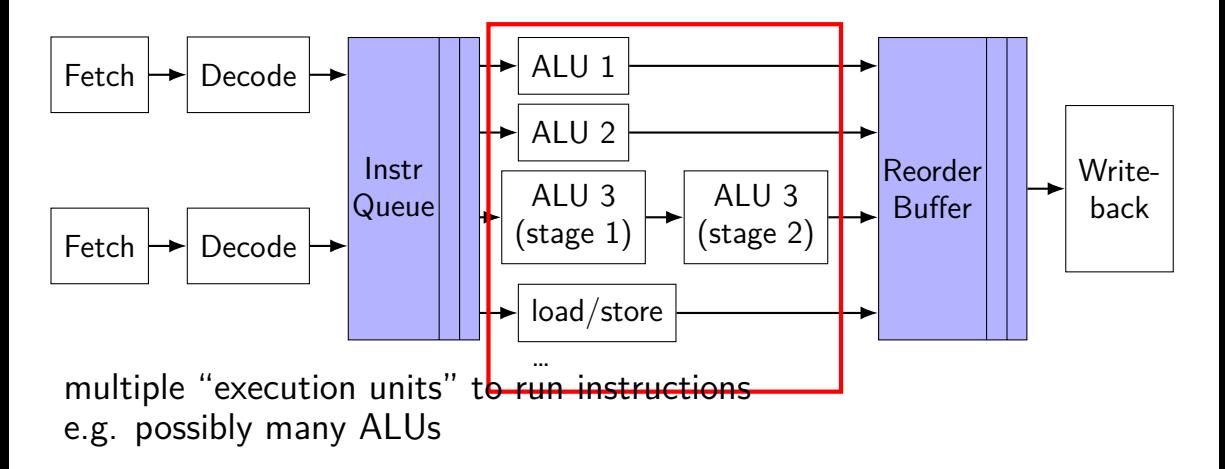

sometimes pipelined, sometimes not

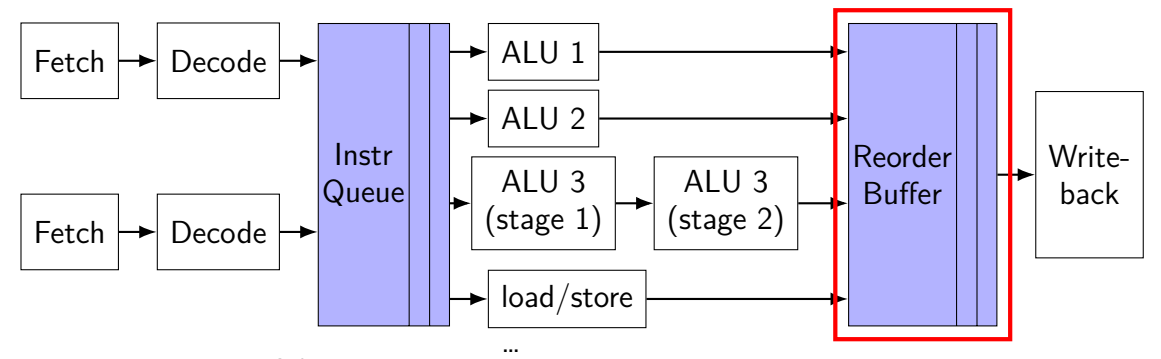

collect results of finished instructions

helps with forwarding, squashing

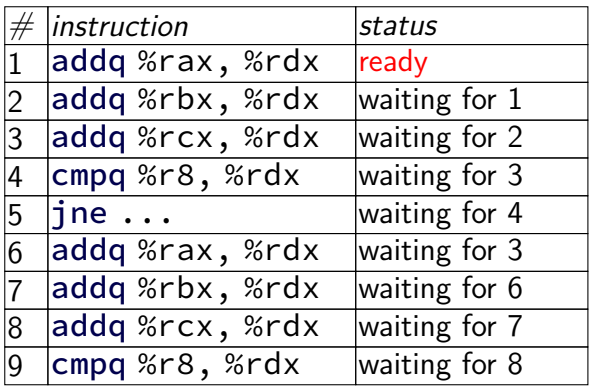

… …

 $e$ xecution unit  $ALU 1$  $ALU 2$ 

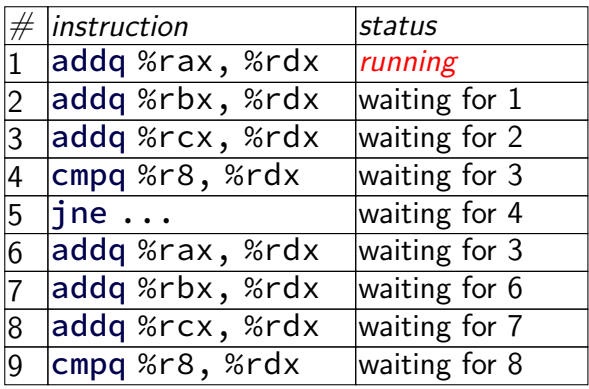

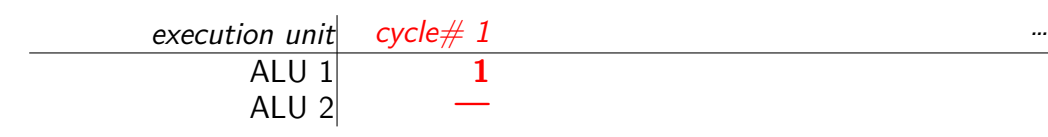

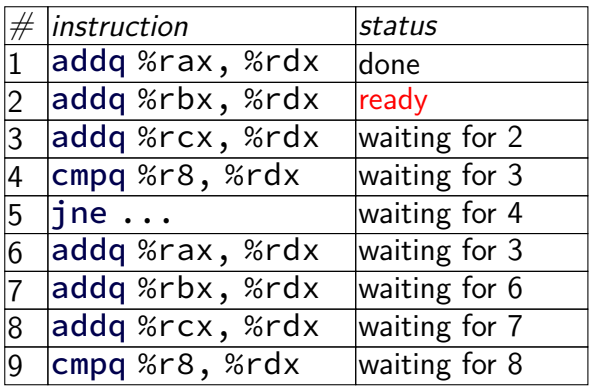

execution unit cycle# 1 2 3 4 5 6 7 … ALU 1 1 2 3 4 5 8 9 ALU 2 — — — 6 7 — …

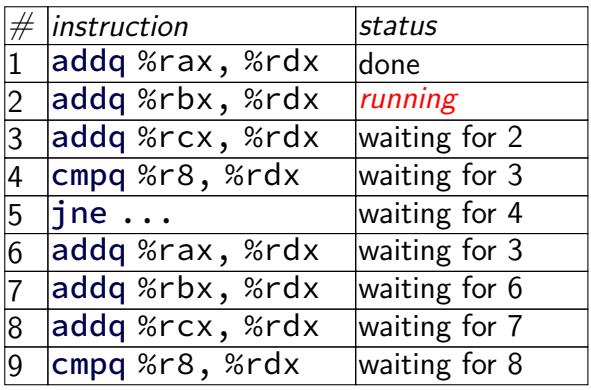

execution unit cycle# 1 2 3 4 5 6 7 … ALU 1 1 **2** 3 4 5 8 9 ALU 2 — **—** — 6 7 — …

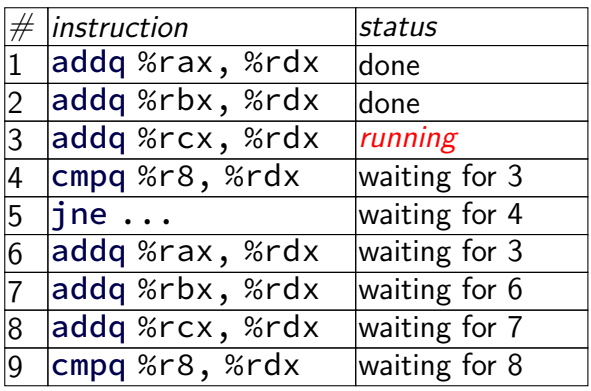

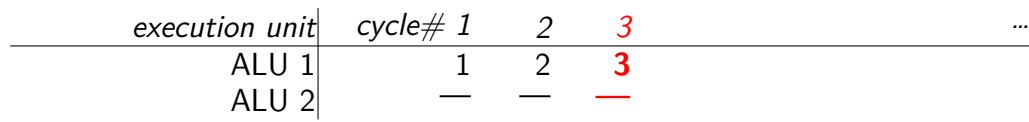

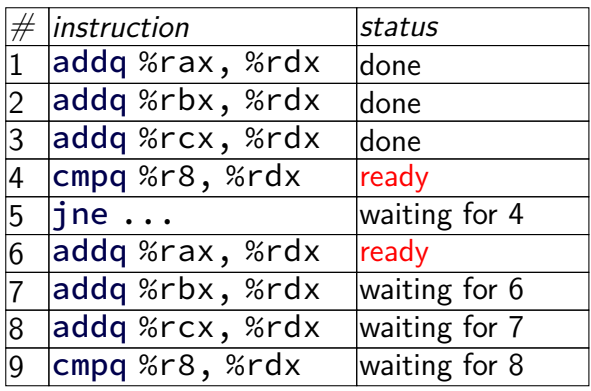

execution unit cycle# 1 2 3 4 5 6 7 … ALU 1 1 2 3 4 5 8 9 ALU 2 — — — 6 7 — …

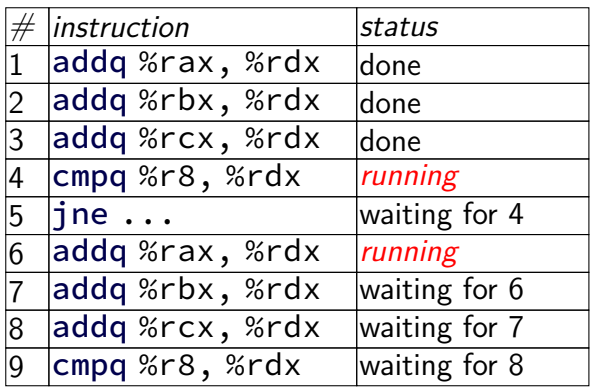

execution unit cycle# 1 2 3 4 5 6 7 … ALU 1 1 2 3 **4** 5 8 9 ALU 2 — — — **6** 7 — …

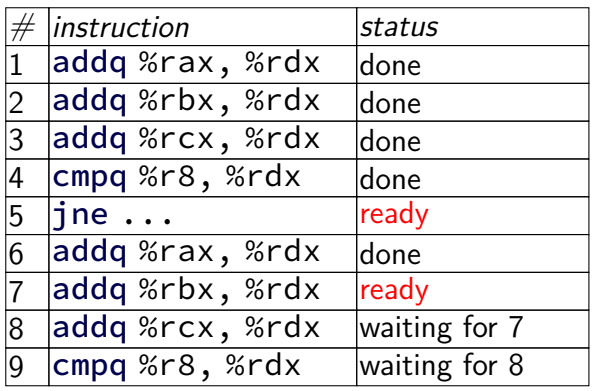

execution unit cycle# 1 2 3 4 5 6 7 … ALU 1 1 2 3 4 5 8 9 ALU 2 — — — 6 7 — …

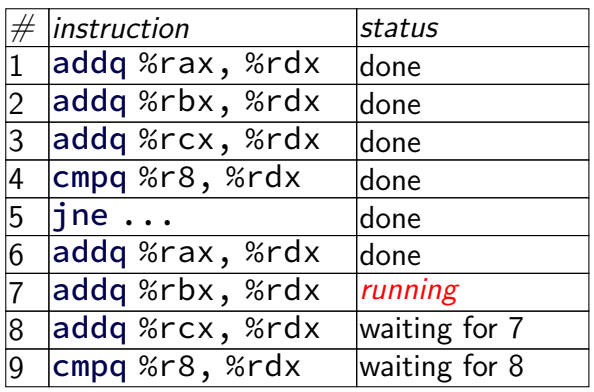

execution unit cycle# 1 2 3 4 5 6 7 … ALU 1 1 2 3 4 **5** 8 9 ALU 2 — — — 6 **7** — …

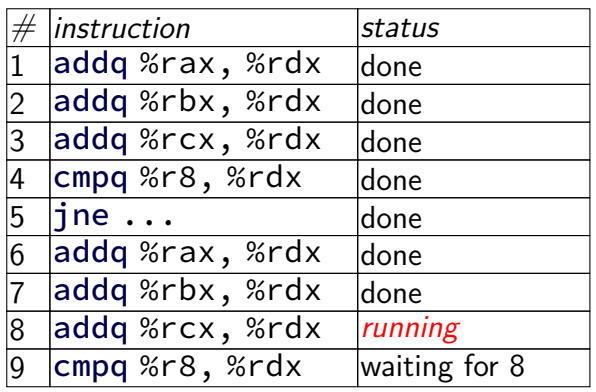

execution unit cycle# 1 2 3 4 5 6 7 … ALU 1 1 2 3 4 5 **8** 9 ALU 2 — — — 6 7 **—** …
## **instruction queue operation**

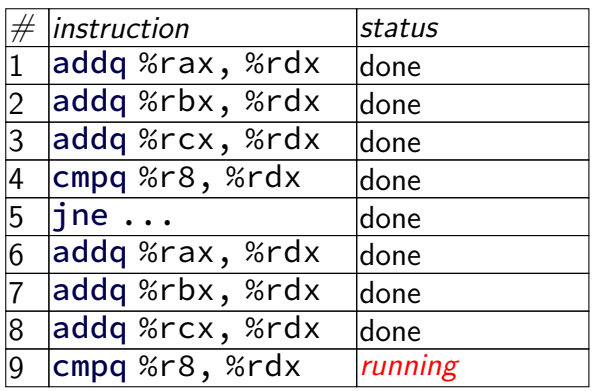

execution unit cycle# 1 2 3 4 5 6 7 … ALU 1 1 2 3 4 5 8 **9** ALU 2 — — — 6 7 — **…**

## **instruction queue operation**

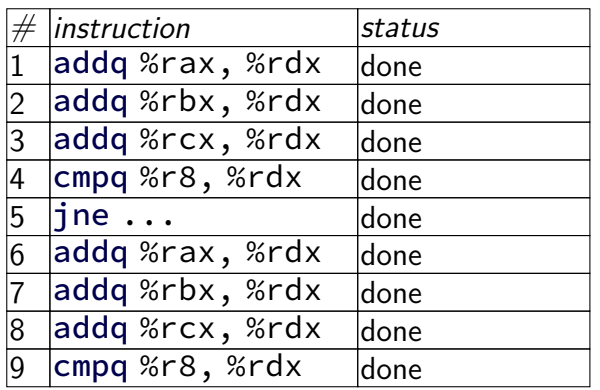

execution unit cycle# 1 2 3 4 5 6 7 … ALU 1 1 2 3 4 5 8 9 ALU 2 — — — 6 7 — …

### **data flow**

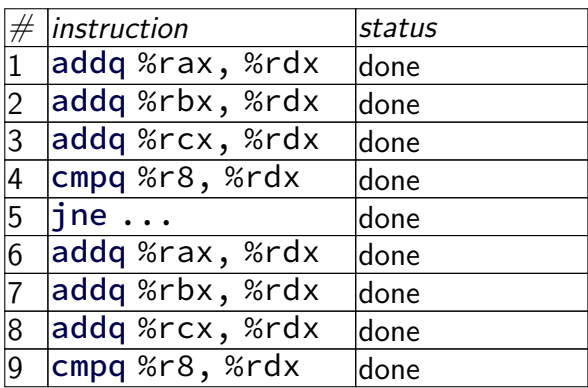

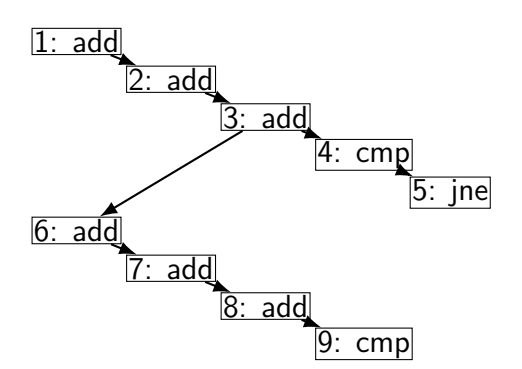

execution unit cycle# 1 2 3 4 5 6 7 … ALU 1 1 2 3 4 5 8 9 ALU 2 — — — 6 7 — …

## **data flow**

۰

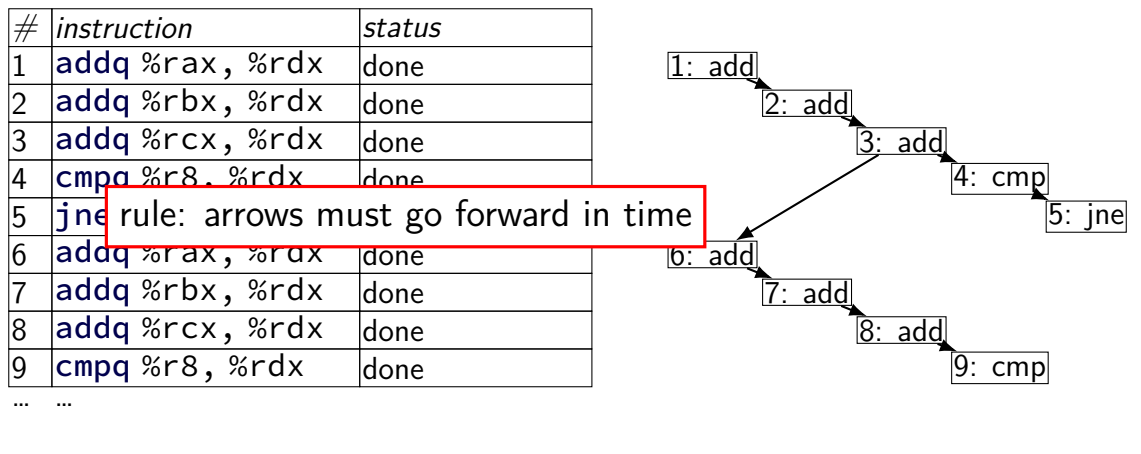

execution unit cycle# 1 2 3 4 5 6 7 … ALU 1 1 2 3 4 5 8 9 ALU 2 — — — 6 7 — …

### **data flow**

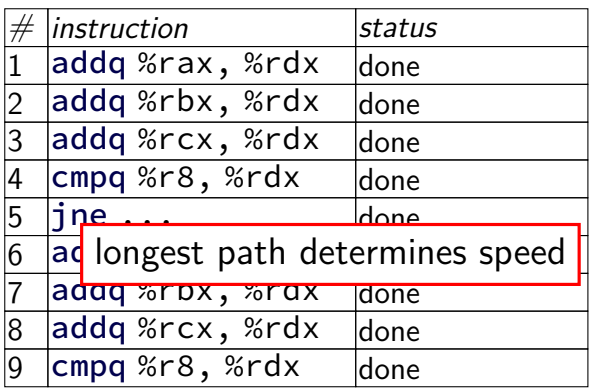

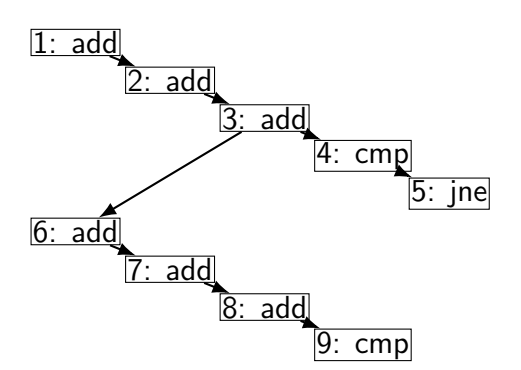

execution unit cycle# 1 2 3 4 5 6 7 … ALU 1 1 2 3 4 5 8 9 ALU 2 — — — 6 7 — …

# **modern CPU design (instruction flow)**

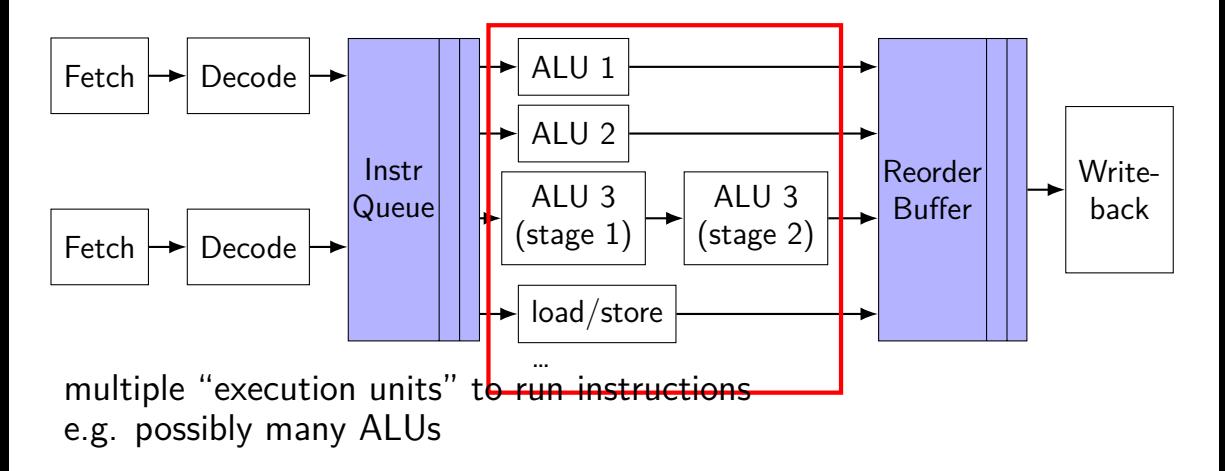

sometimes pipelined, sometimes not

## **execution units AKA functional units (1)**

where actual work of instruction is done

e.g. the actual ALU, or data cache

sometimes pipelined:

(here: 1 op/cycle; 3 cycle latency)

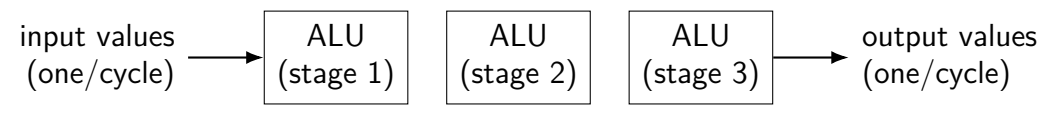

## **execution units AKA functional units (1)**

where actual work of instruction is done

e.g. the actual ALU, or data cache

sometimes pipelined:

(here: 1 op/cycle; 3 cycle latency)

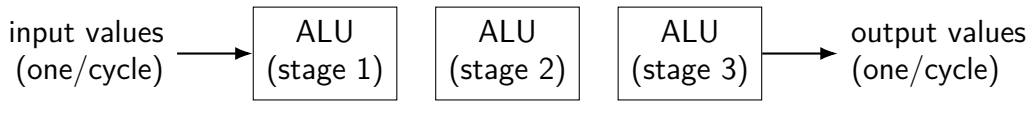

exercise: how long to compute  $A \times (B \times (C \times D))$ ?

## **execution units AKA functional units (1)**

where actual work of instruction is done

e.g. the actual ALU, or data cache

sometimes pipelined:

(here: 1 op/cycle; 3 cycle latency)

ALU (stage 1) ALU (stage 2) ALU (stage 3) input values (one/cycle) output values (one/cycle)

exercise: how long to compute  $A \times (B \times (C \times D))$ ?

 $3 \times 3$  cycles  $+$  any time to forward values no parallelism!

## **execution units AKA functional units (2)**

where actual work of instruction is done

e.g. the actual ALU, or data cache

sometimes unpipelined:

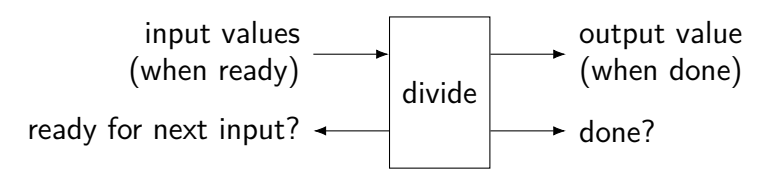

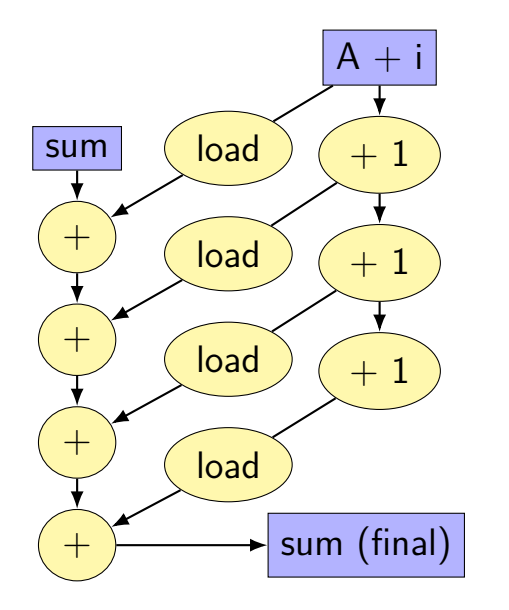

$$
for (int i = 0; i < N; i += K) {\n sum += A[i];\n sum += A[i+1];\n}
$$

...

}

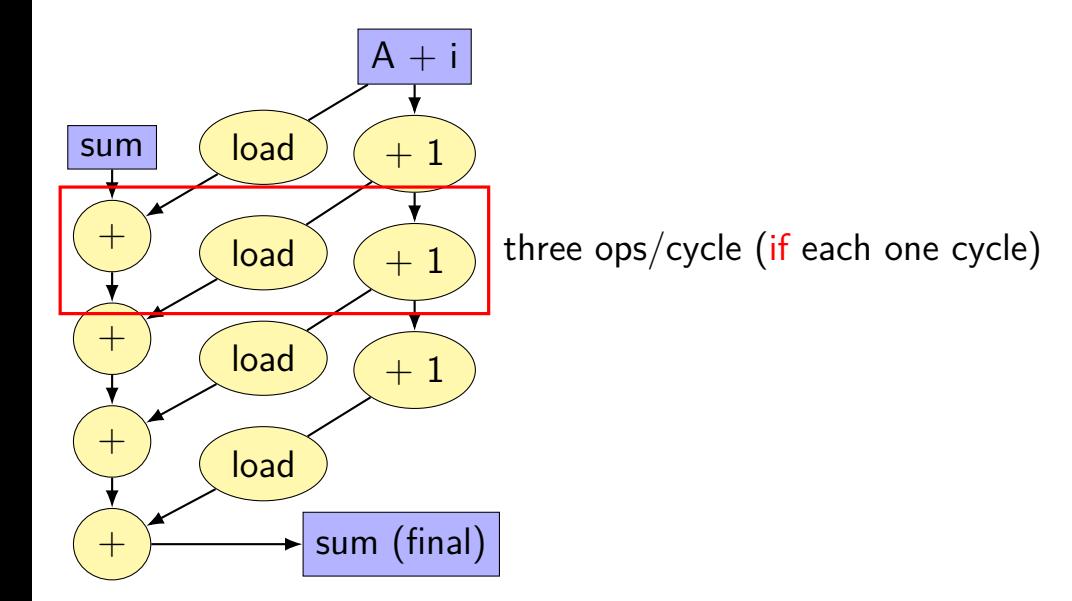

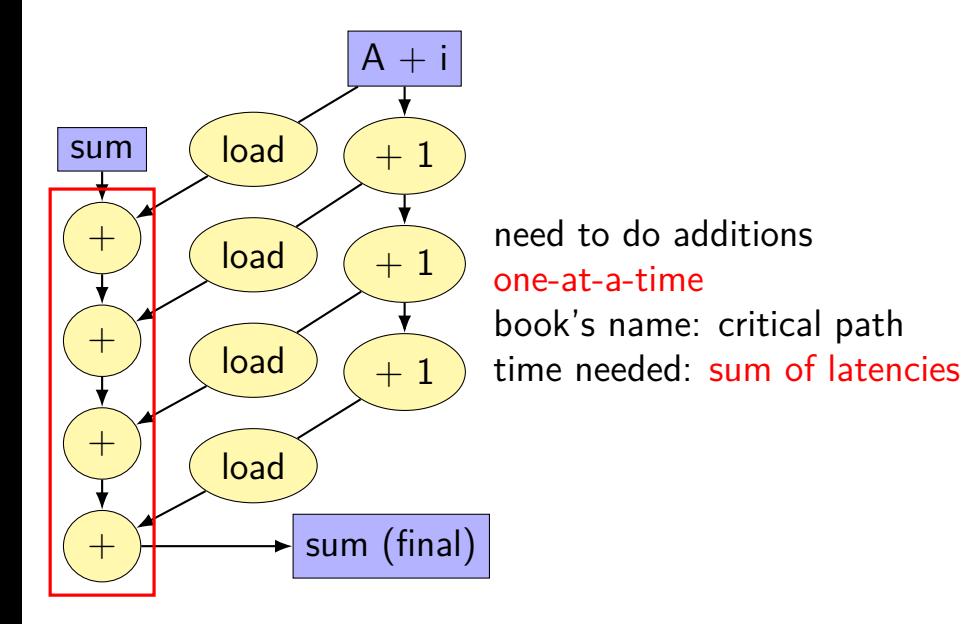

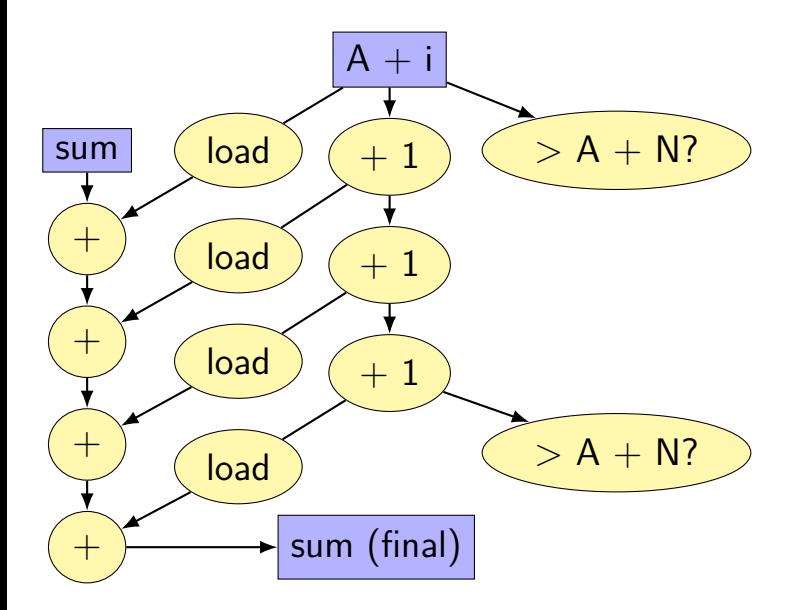

assume a single pipelined, 5-cycle latency multiplier

exercise: how long does each take? assume instant forwarding. (hint: think about data-flow graph)

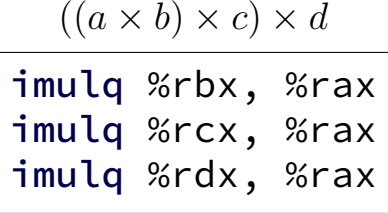

 $(a \times b) \times (c \times d)$ 

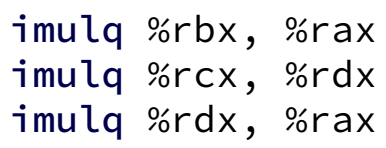

assume a single pipelined, 5-cycle latency multiplier

exercise: how long does each take? assume instant forwarding. (hint: think about data-flow graph)

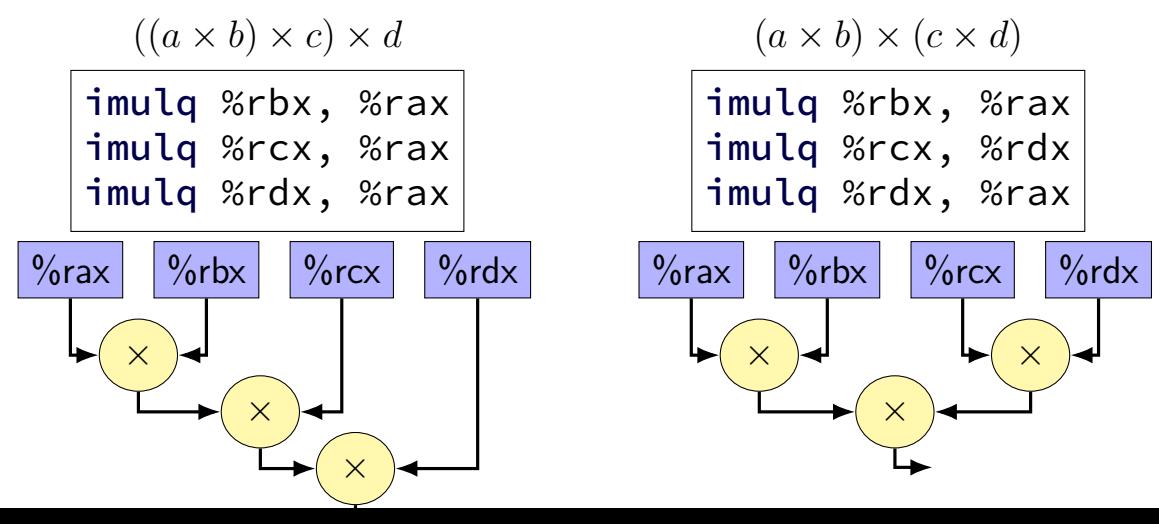

27

assume a single pipelined, 5-cycle latency multiplier

exercise: how long does each take? assume instant forwarding. (hint: think about data-flow graph)

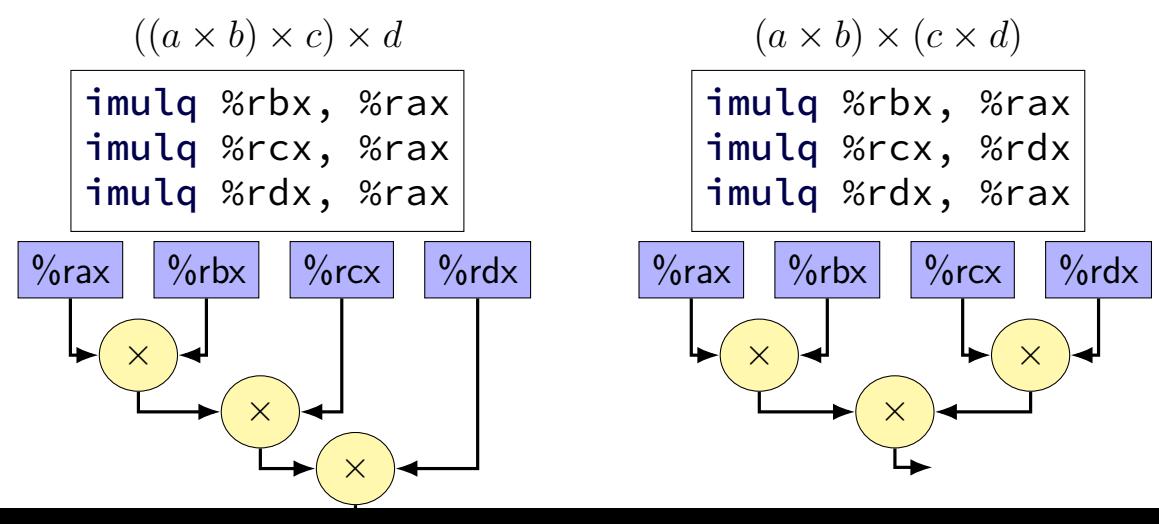

27

assume a single pipelined, 5-cycle latency multiplier

exercise: how long does each take? assume instant forwarding. (hint: think about data-flow graph)

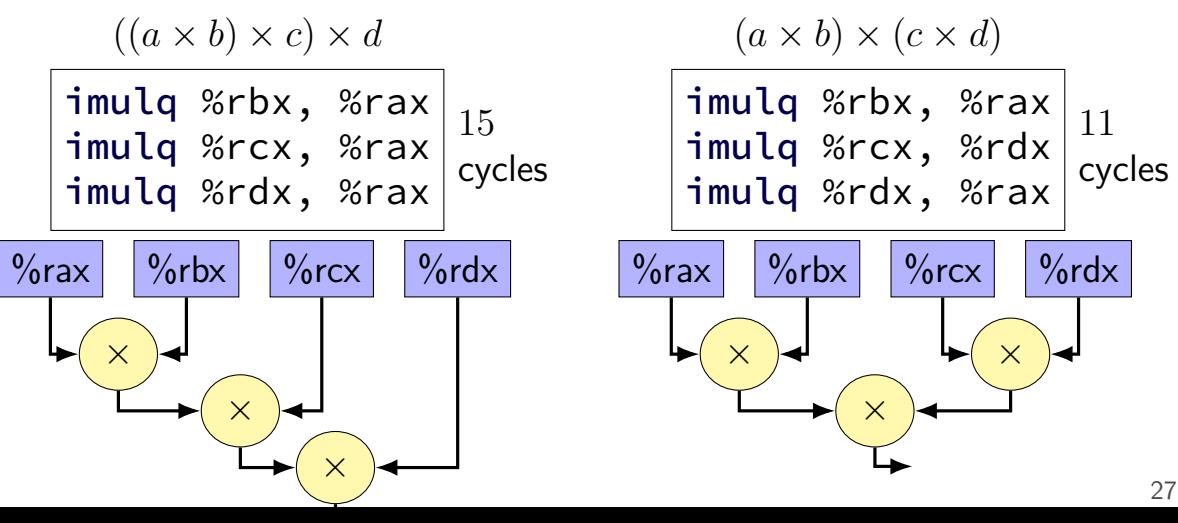

assume a single pipelined, 5-cycle latency multiplier

exercise: how long does each take? assume instant forwarding. (hint: think about data-flow graph)

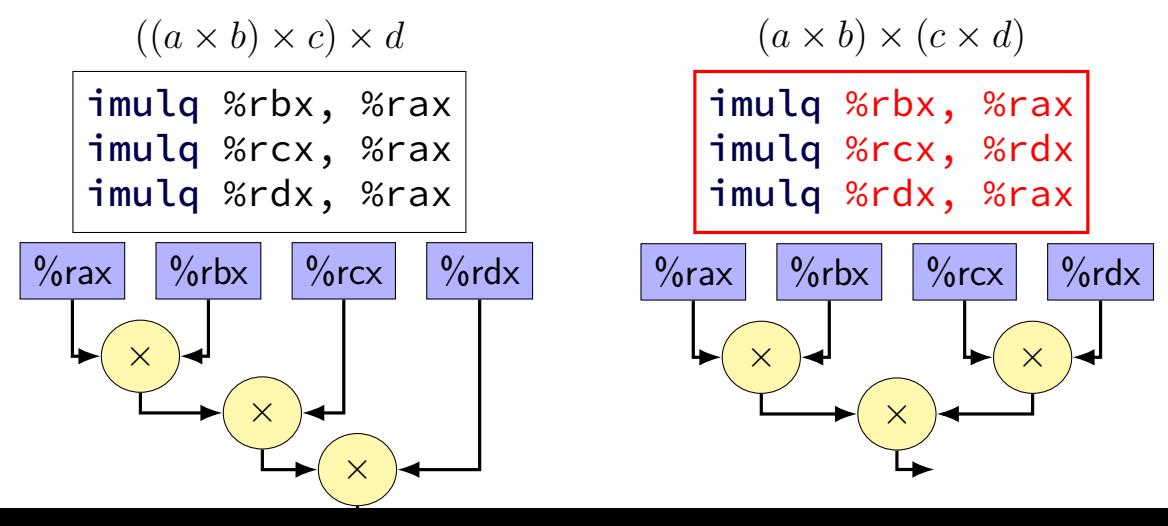

27

#### **better data-flow**

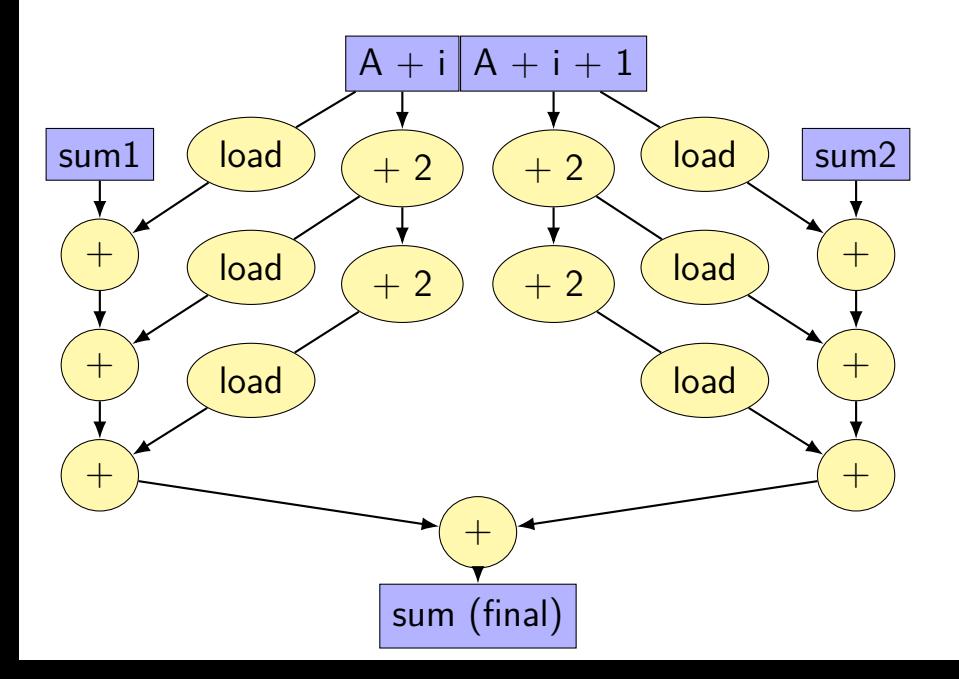

#### **better data-flow**

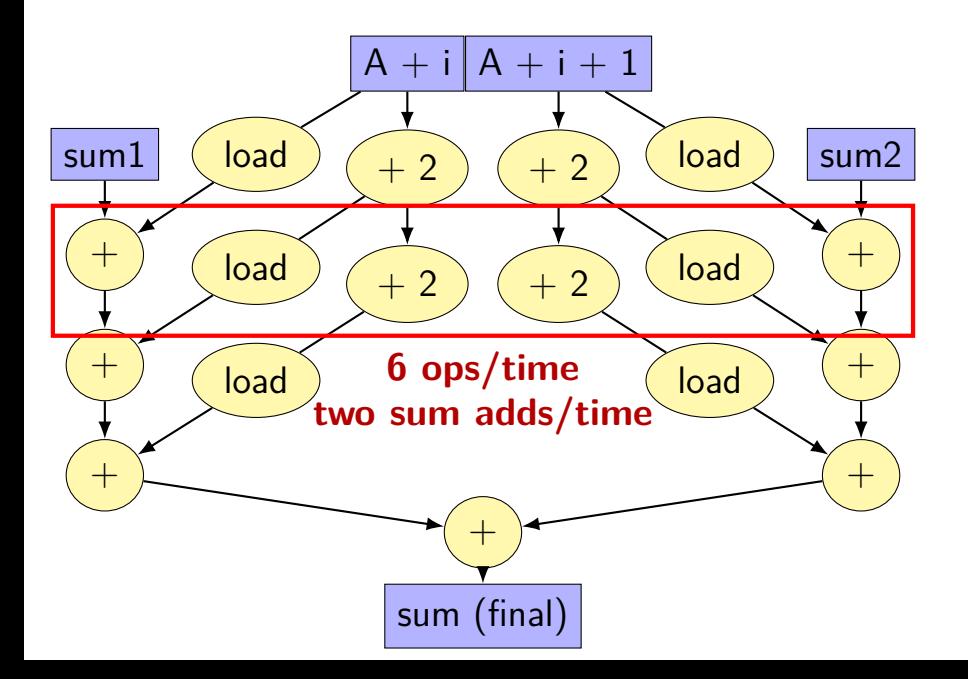

#### **better data-flow**

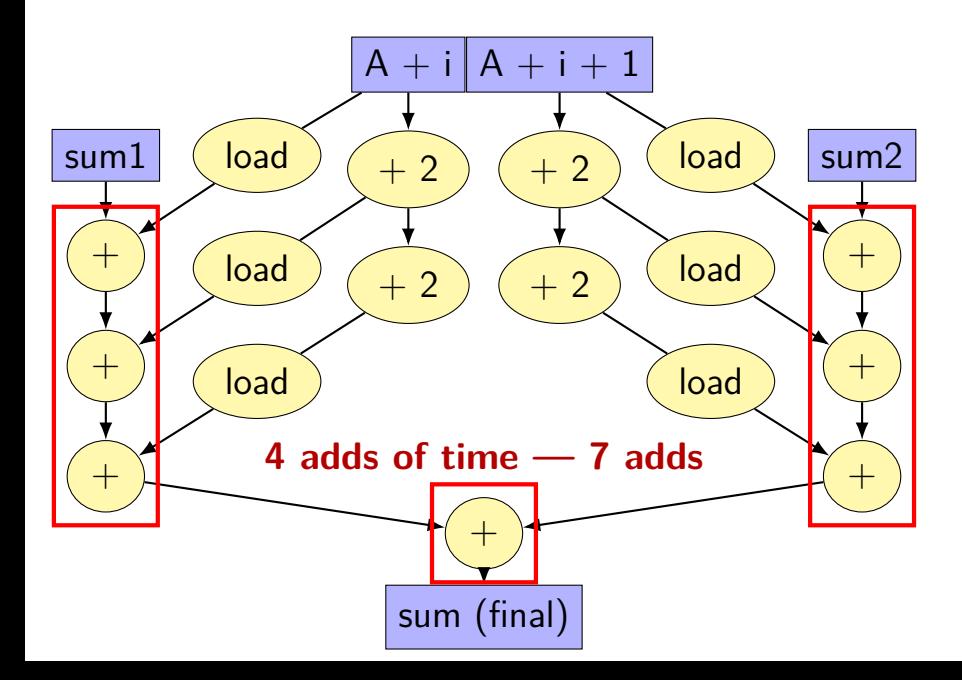

## **multiple accumulators**

```
int i;
long sum1 = 0, sum2 = 0;
for (i = 0; i + 1 < N; i += 2) {
    sum1 += A[i];
    sum2 += A[i+1]:
}
// handle leftover, if needed
if (i < N)sum1 += A[i];
sum = sum1 + sum2;
```
## **multiple accumulators performance**

on my laptop with 992 elements (fits in L1 cache)

16x unrolling, variable number of accumulators

accumulators cycles/element instructions/element

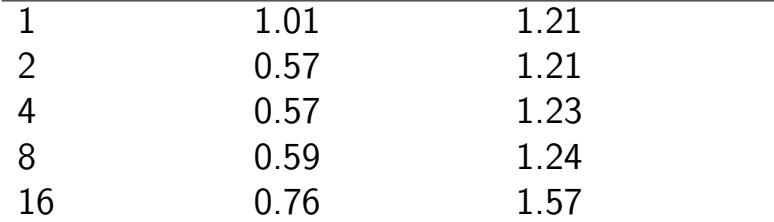

starts hurting after too many accumulators

why?

## **multiple accumulators performance**

on my laptop with 992 elements (fits in L1 cache)

16x unrolling, variable number of accumulators

accumulators cycles/element instructions/element

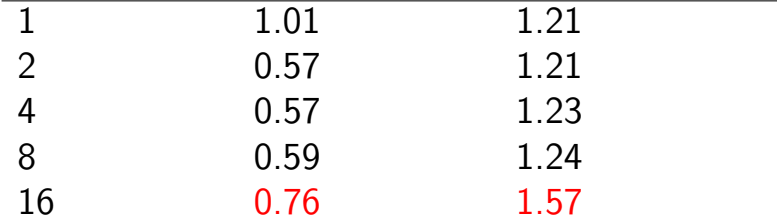

starts hurting after too many accumulators

why?

## **8 accumulator assembly**

```
sum1 += A[i + 0];sum2 += A[i + 1];
...
...
```
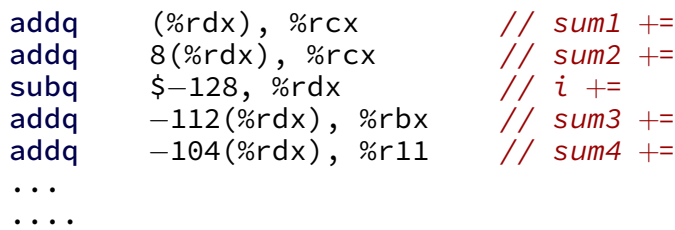

cmpq %r14, %rdx

register for each of the sum1, sum2, ...variables:

## **16 accumulator assembly**

compiler runs out of registers

starts to use the stack instead:

movq  $32$ (%rdx), %rax // get  $A[i+13]$ addq %rax, −48(%rsp) // add to sum13 on stack

code does extra cache accesses

also — already using all the adders available all the time so performance increase not possible

## **multiple accumulators performance**

on my laptop with 992 elements (fits in L1 cache)

16x unrolling, variable number of accumulators

accumulators cycles/element instructions/element

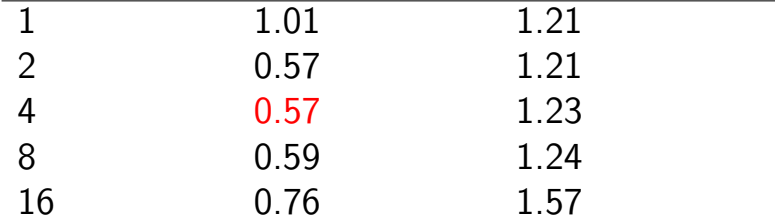

starts hurting after too many accumulators

why?

## **maximum performance**

2 additions per element: one to add to sum one to compute address

#### $3/16$  add/sub/cmp  $+1/16$  branch per element: loop overhead compiler not as efficient as it could have been

my machine: 4 add/etc. or branches/cycle 4 copies of ALU (effectively)

 $(2 + 2/16 + 1/16 + 1/16) \div 4 \approx 0.57$  cycles/element

# **constant multiplies/divides (1)**

```
unsigned int fiveEights(unsigned int x) {
    return x * 5 / 8;
}
```
fiveEights: leal (%rdi,%rdi,4), %eax  $shrl$  \$3, %eax ret

## **constant multiplies/divides (2)**

int oneHundredth(int x) { return x / 100; }

100

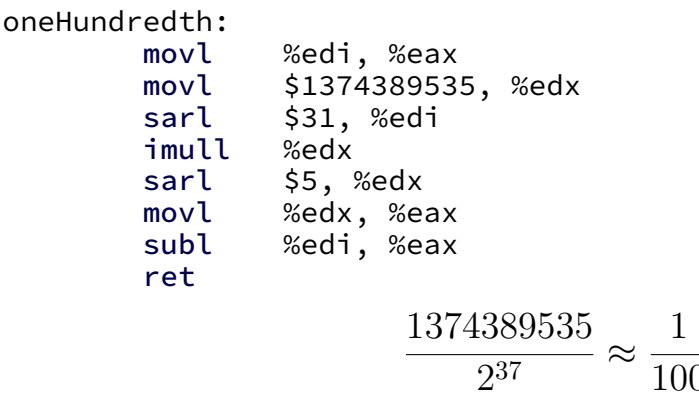

## **constant multiplies/divides**

compiler is very good at handling

…but need to actually use constants

# **addressing efficiency**

for (int i = 0; i < N; ++i) { for (int j = 0; j < N; ++j) { float Bij = B[i \* N + j]; for (int k = kk; k < kk + 2; ++k) { Bij += A[i \* N + k] \* A[k \* N + j]; } B[i \* N + j] = Bij; } }

tons of multiplies by N??

isn't that slow?

## **addressing transformation**

```
for
(int kk = 0; k < N; kk += 2 )
  for (int i = 0; i < N; ++i) {
    for (int j = 0; j < N; ++j) {
       float \overline{B}ij = \overline{B}[i * N + j];
       float *Akj_pointer = &A[kk * N + j];
       for
(int k = kk; k < kk + 2; ++k) {
         // Bij += A[i \times N + k] \times A[k \times N + j\sim];Bij += A[i \bar{x} N + k] \bar{x} Akj_pointer;
        Akj pointer += N;}
       B[i * N + j] = Bij;}
  }
```
transforms loop to iterate with pointer

compiler will usually do this!

increment/decrement by  ${\sf N}$   $(\times$  sizeof(float))  $_{39}$ 

## **addressing transformation**

```
for
(int kk = 0; k < N; kk += 2 )
  for (int i = 0; i < N; ++i) {
    for (int j = 0; j < N; ++j) {
       float \overline{B}ij = \overline{B}[i * N + j];
       float *Akj_pointer = &A[kk * N + j];
       for
(int k = kk; k < kk + 2; ++k) {
         // Bij += A[i \times N + k] \times A[k \times N + j\sim];Bij += A[i \bar{x} N + k] \bar{x} Akj_pointer;
        Akj pointer += N;}
       B[i * N + j] = Bij;}
  }
```
transforms loop to iterate with pointer

compiler will usually do this!

increment/decrement by  ${\sf N}$   $(\times$  sizeof(float))  $_{39}$ 

# **addressing efficiency**

compiler will usually eliminate slow multiplies doing transformation yourself often slower if so

 $i * N$ ; ++i into i times  $N$ ; i times  $N + = N$ 

way to check: see if assembly uses lots multiplies in loop

if it doesn't  $-$  do it yourself
$$
\begin{array}{ll}\n\text{for } (\text{int } i = 0; \ i < n; \ i == 4) \ {\{ \atop{}}\nolimits\{j+0\}} \ * \ n + j \} & \ + \ \text{A}[(i+0) \ * \ n + k] \ * \ \text{A}[k \ * \ n + j]; \\
\text{B}[(i+1) \ * \ n + j] & \ + \ \text{A}[(i+1) \ * \ n + k] \ * \ \text{A}[k \ * \ n + j]; \\
\text{if } \nolimits\{j\} \ : \ \text{A}[\text{int } j] & \ \text{in } \nolimits\{j+1\} \end{array}
$$

```
float *Ai0 base = &A[k];
float *Ai1 base = Ai0 base + n;
float *Ai2 base = Ai1 base + n;
// ...
for (int i = 0; i < n; i += 4) {
    B[(i+0) * n + i] += Ai0_base[i*n] * A[k * n + j];
   B[(i+1) * n + i] += Ai1 base[i*n] * A[k * n + i];// ...
```
compiler will do this, too

for (int i = 0; i < n; i += 4) { B[(i+0) \* n + j] += A[(i+0) \* n + k] \* A[k \* n + j]; B[(i+1) \* n + j] += A[(i+1) \* n + k] \* A[k \* n + j]; // ...

```
float *Ai0 base = &A[k];
float *Ai1 base = Ai0 base + n;
float *Ai2 base = Ai1 base + n;
// ...
for (int i = 0; i < n; i += 4) {
    B[(i+0) * n + j] += Ai0_base[i*n] * A[k * n + j];
   B[(i+1) * n + i] += Ail base[i*n] * A[k * n + i];// ...
```
compiler will do this, too

for (int i = 0; i < n; i += 20) { B[(i+0) \* n + j] += A[(i+0) \* n + k] \* A[k \* n + j]; B[(i+1) \* n + j] += A[(i+1) \* n + k] \* A[k \* n + j]; // ...

```
float *Ai0 base = &A[0*n+k];
float *Ai1 base = Ai0 base + n;
float *Ai2 base = Ai1 base + n;
// ...
for (int i = 0; i < n; i += 20) {
    B[(i+0) * n + i] += Ai0_base[i*n] * A[k * n + j];B[(i+1) * n + i] += Ai1 base[i*n] * A[k * n + i];// ...
```
storing 20 AiX\_base? — need the stack

for (int i = 0; i < n; i += 
$$
\boxed{20}
$$
) {  
B[(i+0) \* n + j] += A[(i+0) \* n + k] \* A[k \* n + j];  
B[(i+1) \* n + j] += A[(i+1) \* n + k] \* A[k \* n + j];  
// ...

```
float *Ai0 base = &A[0*n+k];
float *Ai1 base = Ai0 base + n;
float *Ai2 base = Ai1 base + n;
// ...
for (int i = 0; i < n; i += 20) {
    B[(i+0) * n + i] += Ai0_base[i*n] * A[k * n + j];B[(i+1) * n + i] += Ai1 base[i*n] * A[k * n + i];// ...
```
storing 20 AiX\_base? — need the stack

# **alternative addressing transformation**

```
float *Ai0 base = &A[0*n+k];
float *Ai1 base = Ai0 base + n;
// ...
for (int i = 0; i < n; i += 20) {
     B[(i+0) * n + j] += A i 0_b a se[i*n] * A[k * n + j];B\[\overline{(i+1)}\times n + \overline{i}] += Ail base\overline{[i*n]} \times A\overline{[k \times n + i]};// ...
```
float \*Ai0\_base = &A[k]; for (int i = 0; i < n; i += 20) { float \*A\_ptr = &Ai0\_base[i\*n]; B[(i+0) \* n + j] += \*A\_ptr \* A[k \* n + j]; A\_ptr += n; // what about multiple accumulators??? B[(i+1) \* n + j] += \*A\_ptr \* A[k \* n + j]; // ...

more dependencies (latency bound?), more additions?, less registers might need multiple accumulator transformation?

# **alternative addressing transformation**

```
float *Ai0 base = &A[0*n+k];
float *Ai1 base = Ai0 base + n;
// ...
for (int i = 0; i < n; i += 20) {
     B[(i+0) * n + j] += Ai0_base[i*n] * A[k * n + j];
     B\[\overline{(i+1)}\times n + \overline{i}] += Ail base\overline{[i*n]} \times A\overline{[k \times n + i]};// ...
```
float \*Ai0\_base = &A[k]; for (int i = 0; i < n; i += 20) { float \*A\_ptr = &Ai0\_base[i\*n]; B[(i+0) \* n + j] += \*A\_ptr \* A[k \* n + j]; A\_ptr += n; // what about multiple accumulators??? B[(i+1) \* n + j] += \*A\_ptr \* A[k \* n + j]; // ...

more dependencies (latency bound?), more additions?, less registers might need multiple accumulator transformation?

#### **vector instructions**

modern processors have registers that hold "vector" of values

example: X86-64 has 128-bit registers 4 ints or 4 floats or 2 doubles or …

128-bit registers named %xmm0 through %xmm15

instructions that act on all values in register vector instructions or SIMD (single instruction, multiple data) instructions

extra copies of ALUs only accessed by vector instructions

## **example vector instruction**

paddd %xmm0, %xmm1 (packed add dword (32-bit))

Suppose registers contain (interpreted as 4 ints)  $\frac{9}{x}$  mm0: [1, 2, 3, 4]  $\frac{6}{x}$   $\frac{1}{1}$  [5, 6, 7, 8]

Result will be:  $\frac{6}{x}$   $\frac{10}{12}$ 

## **vector instructions**

```
void add(int * restrict a, int * restrict b) {
    for (int i = 0; i < 128; +i)
        a[i] += b[i];
}
```
add:

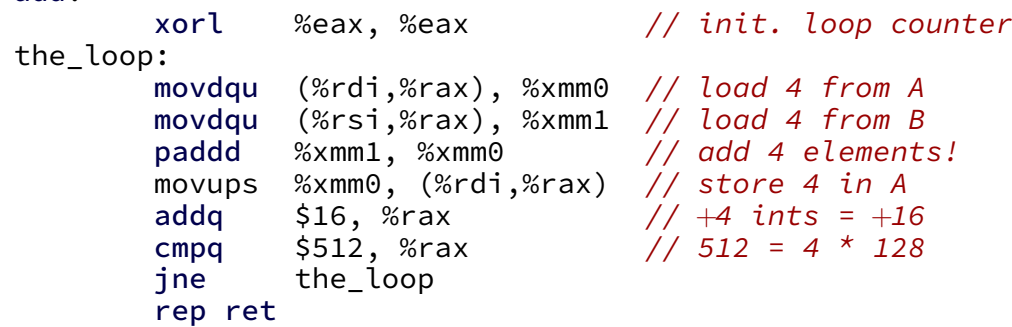